# The Library

# *Journal rankings and journal metrics*

## **1. What are journal rankings and journal metrics?**

Journal rankings and journal metrics provide information on the comparative performance of academic journals.

- Journal rankings are usually based on subjective expert opinion. For example, the ABS 'International Guide to Academic Journal Quality' which covers business and management journals, available from: http://www.bizschooljournals.com/.
- Journal metrics are statistics, usually based on citation counts. Journal metrics can also be used to rank journals. The table on the next page gives details of three commonly used journal metrics: impact factor, SJR and SNIP.

### **2. Choosing where to publish**

You might find journal rankings and journal metrics helpful when choosing where to publish. Other important journal characteristics to take into account when choosing where to publish include:

- Type of journal: e.g. scholarly, professional, trade.
- Journal aims and scope: usually available on the journal's website.
- Reputation: is the journal well regarded and influential in your field?
- High-status editorial board.
- Indexing: it's easier for other people to find your work if you publish in a journal that's well indexed, e.g. by Google, Web of Science, Scopus, and/or the specialist databases for your field.
- Market-share: who is the intended audience? How many articles are published? How widely read are they?
- Open access options: is the journal freely available online? Does it allow authors to make a version of their articles open access?

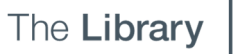

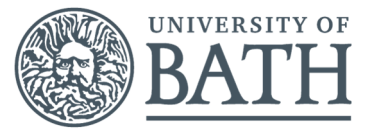

#### **3. Journal metrics: definitions and access**

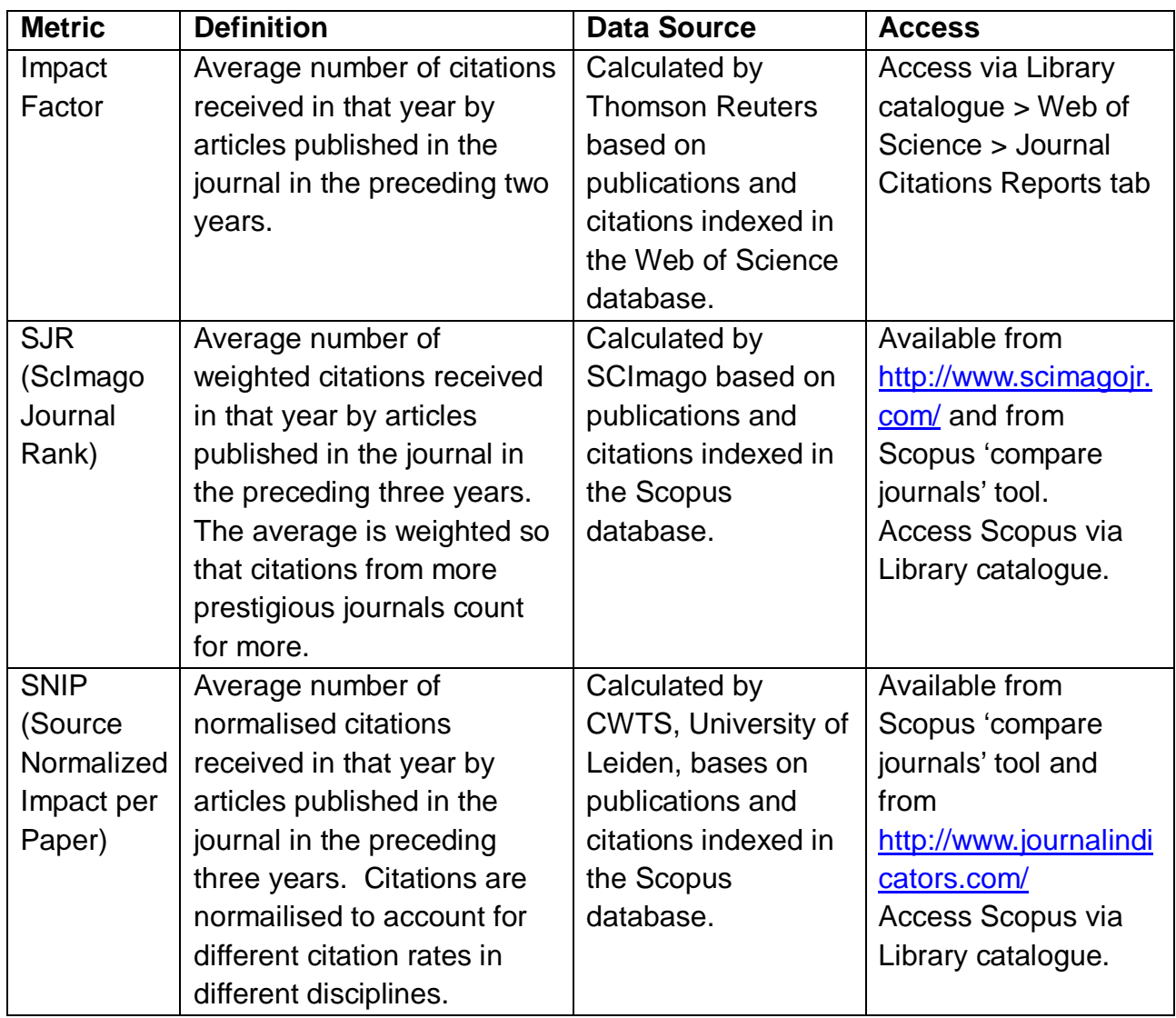

#### **4. Issues and limitations**

The extent to which citations are useful as an indicator of research quality varies by subject: it is generally more accepted in life sciences than in arts and humanities. Citation rates vary between disciplines: don't compare the impact factors or SJRs of journals from different disciplines. Beware of these limitations when assessing multi-disciplinary journals.

#### **5. Any questions? Contact:**

Katie Evans, Research Analytics Librarian, K.T.Evans@bath.ac.uk Tel. ext. 4488 http://www.bath.ac.uk/library/services/research-analytics.html